Dans un tableau numérique, il y a **proportionnalité**, lorsque l'on peut passer d'une ligne à l'autre en **multipliant** ou en **divisant** toujours par **le même nombre**.

Exemple :

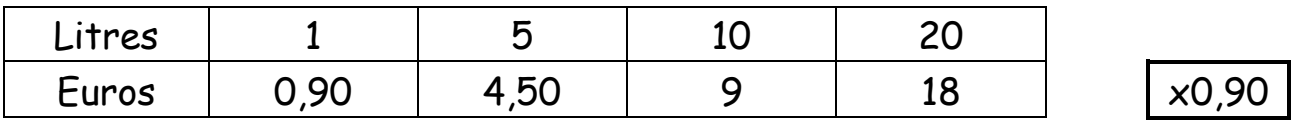

On dit que les deux **suites de nombres** sont **proportionnelles**.

**0,90** est le **coefficient de proportionnalité** qui permet de passer de la première suite à la deuxième.

 Lorsque l'on construit le **graphique** correspondant à un **tableau de proportionnalité**, on constate que **les points sont alignés**.

La représentation graphique d'une situation de proportionnalité est une demi-droite issue de l'origine ( qui part du 0 ).

On appelle cette fonction une **fonction linéaire**.

Voici le graphique correspondant au tableau ci-dessus :

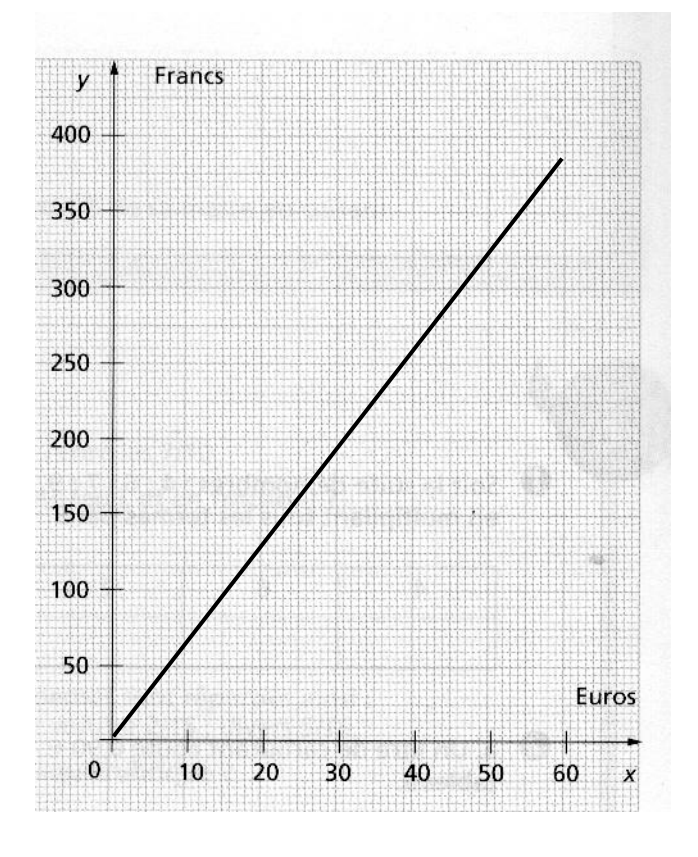

 Pour compléter un tableau de proportionnalité, il faut trouver le coefficient de proportionnalité. On le trouve en calculant le **quotient de deux nombres d'une même colonne**.

Exemple :

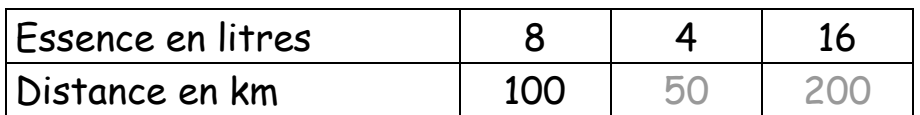

Le coefficient de proportionnalité s'obtient en effectuant 100 : 8 = 12,5 Pour trouver les nombres de la deuxième ligne, il faut multiplier les nombres de la première ligne par 12,5.

Donc:  $4 \times 12.5 = 50$  et  $16 \times 12.5 = 200$ 

On remarque :

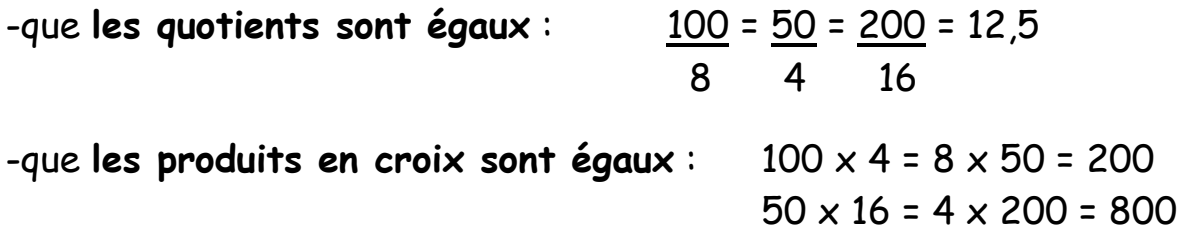

 Pour trouver le quatrième terme d'une proportion, on procède comme suit :

soit le tableau suivant ( exercice 4 ) :

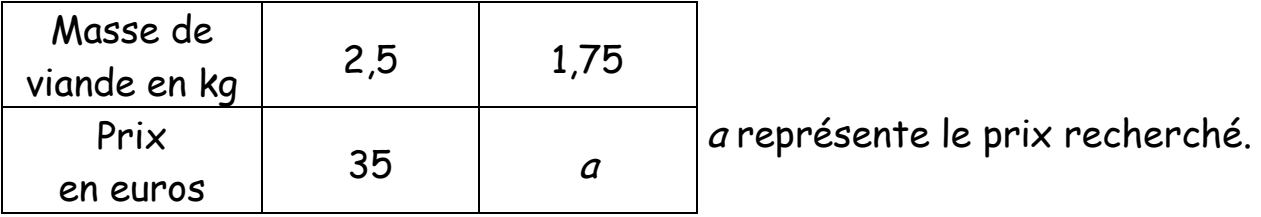

On utilise **le produit en croix** :

 $\frac{35}{2.5}$  = <u>a</u> 2,5 x a = 35 x 1,75 a =  $\frac{35 \times 1,75}{2.5}$  = 24,5 € 2,5 1,75

Le prix à payer pour 1,75 kg de viande sera de 24,5 €.